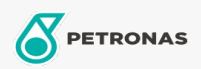

Coolant

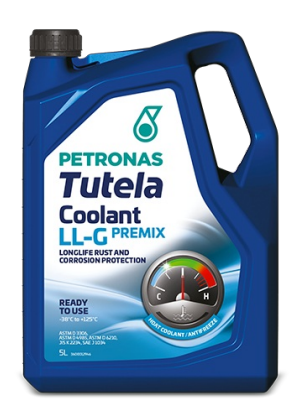

## **PETRONAS Tutela Coolant LL-G Premix**

## Range:

Long description: Premium performance ready to use Long-Life Coolant delivering optimized performance and component durability for vehicles cooling systems. Formulated with Mono-Ethylene Glycol enhanced with a special Hybrid Organic Acid inhibitor, silicates and phosphates (HOAT Technology), free of nitrites and amines, it provides excellent protection against overheating, frost and corrosion.

Suitable for Europeans, Americans and Asian passenger cars and commercial vehicles

## **A** Product data sheet

Industry Specifications: AFNOR NF R 15-601 AS 2108-2004 ASTM D 3306 ASTM D 4985 ASTM D 6210 BS 6580:2010 CUNA NC 956-16 JIS K 2234:2006 ONORM V 5123 SAE J1034 SANS 1251:2005

OEM Performance - Only for Automotive: BMW N 600 69.0 Bez. Reg. Amsberg, Dept. Of Mining and Energy 84.12.22.63-2001-2 Daimler/Mercedes-Bens 325.0 Deutz H-LV 0161 0188 German Army TL 6850-0038/1 Jenbacher TA-Nr. 1000-0201 Liebherr Machines Bulle TVL 035 / TVL 23009 A MAN 324-NF MTU MTL 5048 Opel/General Motors B 040 0240 Porsche for 924, 928, 944, 968 Saab 6901599 VW / Audi / Seat / Skoda TL 774-C

Application(s) - For Consumers pages: Agricultural Equipment, Light-duty Commercial Vehicle (LCV), Passenger car, Construction; Quarry & Mining, Heavy-Duty Vehicle (HD)

Sector(s) - For Businesses page: RailRoad